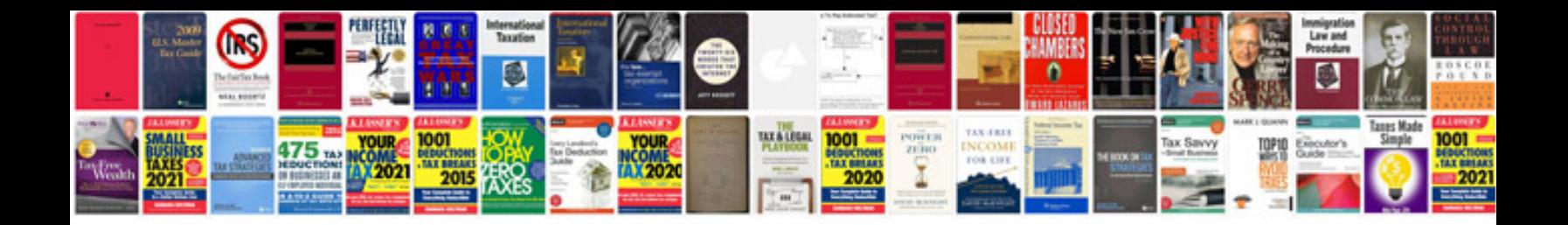

**Trading price action trends free download**

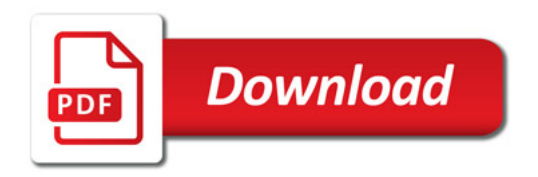

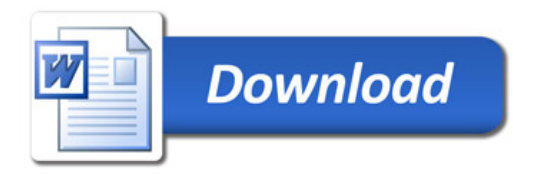